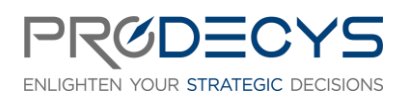

Page 1/5

SMARTSHEET - INITIATION Action de formation réalisée selon les articles L.6313-1 et 6313-2 du Code du travail

# OBJECTIF PROFESSIONNEL : IL S'AGIT POUR LES STAGIAIRES D'ACQUERIR UNE PREMIERE BASE DE CONNAISSANCE DU LOGICIEL SMARTSHEET

# LES OBJECTIFS OPERATIONNELS ET EVALUABLES

- Comprendre la philosophie Smartsheet
- Savoir naviguer dans l'application et utiliser les différents modules
- Créer, gérer et suivre un projet

### NATURE ET LOGISTIQUE DE LA FORMATION

Formation en intra-entreprise et en présentiel ou en distanciel Durée : 2 jours (14 heures) Dates : A définir Lieu : Salle de formation ou classe virtuelle

### MODALITE D'ACCES

<https://www.prodecys.com/formations-modalite-acces/>

### DELAIS D'ACCES

Nous pouvons organiser cette formation sous 15 jours selon vos disponibilités, à condition que l'inscription soit validée 15 jours ouvrés avant le début de celle-ci.

### PUBLIC VISE

- Chef de projet débutant ou occasionnel
- Acteur projet
- Manager d'acteurs projets

#### A L'ATTENTION DES PERSONNES EN SITUATION DE HANDICAP

Notre organisme peut vous offrir des possibilités d'adaptation et/ou de compensations spécifiques si elles sont nécessaires à l'amélioration de vos apprentissages sur cette formation. Aussi si vous rencontrez une quelconque difficulté nous vous remercions de contacter le plus rapidement possible et directement Patricia LAMARRE à [patricia.lamarre@prodecys.com](mailto:patricia.lamarre@prodecys.com)

#### PREREQUIS

- Evoluer en environnement projet

#### WWW.PRODECYS.COM

**SARL PRODECYS** – Les Aqueducs – 535 route des lucioles – Sophia Antipolis – 06560 Valbonne - Tél 09 88 00 25 86 Siret **841 765 837 00023** – Certificat Qualiopi **N°630251** – SARL au capital de 10 500 € - Déclaration d'activité **93060858906** auprès du Préfet de la Région Provence Alpes Côte d'Azur – Cet enregistrement ne vaut pas agrément de l'Etat

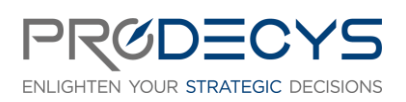

Page 2/5

SMARTSHEET - INITIATION Action de formation réalisée selon les articles L.6313-1 et 6313-2 du Code du travail

# FORMATEUR

Responsable pédagogique : Laurent Mengual [contact@prodecys.com](mailto:contact@prodecys.com) Taux de satisfaction 2023 : 90% En 2023, 100% des stagiaires nous recommandent.

# CONTENU DE LA FORMATION

# Introduction

- Vue d'ensemble de Smartsheet
- Fonctionnement général

### L'interface utilisateur

- Connexion à Smartsheet
- Naviguer dans Smartsheet
- Les principaux modules

#### **Atelier : mise en application dans l'outil**

# L'utilisation des feuilles

- Créer et importer des feuilles
- Ajouter et éditer des colonnes
- Insérer, copier/coller des lignes
- Utiliser le remplissage et le glissement automatique pour ajouter des données
- Figer et cacher des colonnes
- Formatter des cellules
- Insérer des images et des hyperliens dans les cellules
- Créer des niveaux de hiérarchie
- Créer des liens vers d'autres feuilles
- Afficher les données dans les vues Grille, Gantt, Carte et Agenda

#### **Atelier : mise en application dans l'outil**

### La collaboration

- Verrouiller des colonnes et des lignes
- Exporter, imprimer et publier des feuilles
- Créer un espace de travail
- Partager un espace de travail et des feuilles
- Créer un nouvel espace de travail et des dossiers dans un espace de travail existant
- Attribuer des permissions aux espaces de travail et aux feuilles
- Faire et répondre aux commentaires
- Ajouter des pièces jointes
- Visualiser les changements
- Envoyer des données et des demandes de mises à jour

#### WWW.PRODECYS.COM

**SARL PRODECYS** – Les Aqueducs – 535 route des lucioles – Sophia Antipolis – 06560 Valbonne - Tél 09 88 00 25 86 Siret **841 765 837 00023** – Certificat Qualiopi **N°630251** – SARL au capital de 10 500 € - Déclaration d'activité **93060858906** auprès du Préfet de la Région Provence Alpes Côte d'Azur – Cet enregistrement ne vaut pas agrément de l'Etat

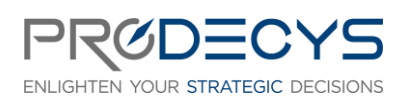

SMARTSHEET - INITIATION Action de formation réalisée selon les articles L.6313-1 et 6313-2 du Code du travail

Page 3/5

# **Atelier : mise en application dans l'outil**

### Automatiser les flux de travail

- Créer des flux de travail en utilisant des options de déclanchement de fréquence
- Utiliser des actions : alertes, demandes d'approbation
- Utiliser des chemins conditionnels et actions multiples pour créer des flux de travail multiniveaux
- Dupliquer, désactiver et supprimer des flux de travail
- Définir des niveaux d'autorisation pour les flux de travail

### **Atelier : mise en application dans l'outil**

# Ecrire des formules

- Créer un récapitulatif
- Cellules de références et champs récapitulatifs
- Utiliser et écrire des formules
- Utiliser des références absolues et relatives
- Créer des références entre les feuilles
- Convertir des cellules et des colonnes

# **Atelier : mise en application dans l'outil**

# Utiliser les formulaires

- Concevoir des colonnes pour les champs de formulaire
- Utiliser les colonnes pour suivre les données de soumission
- Créer des formulaires
- Organiser et paramétrer les champs
- Partager les formulaires
- Paramétrer la diffusion des formulaires

**Atelier : mise en application dans l'outil**

### Les rapports

- Créer et partager des filtres
- Créer des lignes et des récapitulatifs
- Créer une vue filtrée de données de plusieurs feuilles
- Sourcer les données à partir de feuilles, dossiers et espaces de travail
- Utiliser le filtre « utilisateur actuel »
- Regrouper et résumer des lignes
- Copier un rapport existant
- Modifier la mise en page d'un rapport
- Partager et publier un rapport
- Modifier les données d'une feuille en utilisant un rapport
- Programmer l'envoi d'un rapport en pièce jointe

### **Atelier : mise en application dans l'outil**

#### WWW.PRODECYS.COM

**SARL PRODECYS** – Les Aqueducs – 535 route des lucioles – Sophia Antipolis – 06560 Valbonne - Tél 09 88 00 25 86 Siret **841 765 837 00023** – Certificat Qualiopi **N°630251** – SARL au capital de 10 500 € - Déclaration d'activité **93060858906** auprès du Préfet de la Région Provence Alpes Côte d'Azur – Cet enregistrement ne vaut pas agrément de l'Etat

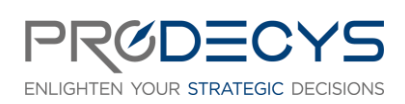

SMARTSHEET - INITIATION Action de formation réalisée selon les articles L.6313-1 et 6313-2 du Code du travail

Page 4/5

# Les tableaux de bord

- Créer un tableau de bord pour répondre aux besoins des parties prenantes
- Créer et copier un tableau de bord
- Insérer et personnaliser des widgets
- Préparer un tableau de bord pour une présentation
- Partager et publier un tableau de bord

### **Atelier : mise en application dans l'outil**

# Manager le RAID (Risques, actions, problèmes et décisions)

- Créer et structurer une feuille pour collecter des retours et/ou des demandes
- Créer des formulaires en utilisant les fonctionnalités de logique
- Etendre les fonctionnalités du journal RAID pour gérer les demandes de notification
- Implémenter des règles d'automatisation pour notifier, rappeler et demander des mises à jour

### **Atelier : mise en application dans l'outil**

# MOYENS PEDAGOGIQUES ET D'ENCADREMENT UTILISES EN FORMATION

De nombreux ateliers pour mettre en pratique les concepts de la gestion de projet. En intra, l'entreprise peut choisir de travailler sur un cas réel.

- Apports théoriques et méthodologiques projetés
- Travaux individuels et en groupe (études de cas, exercices, ateliers, brainstorming)
- Supports de formation fournis à chaque participant
- Pédagogie active et participative
- Partage de pratiques, échanges
- Mise en situation
- **Quizz**

### MODALITES TECHNIQUES DE MISE EN OEUVRE EN DISTANCIEL

- Un accès Microsoft Teams est attribué pour chaque stagiaire par mail la veille de la formation
- Chaque stagiaire doit se munir d'un PC et d'une connexion internet
- Des temps de déconnexions sont prévus
- Si le stagiaire rencontre un problème technique le contact est : [contact@prodecys.com](mailto:contact@prodecys.com)

### SUIVI, EVALUATION ET SANCTION DE LA FORMATION

- Un positionnement individuel de chaque stagiaire en amont et en aval de la formation
- Des exercices réalisés en continu durant la formation
- Un questionnaire individuel de satisfaction à chaud à l'issue de la formation

#### WWW.PRODECYS.COM

**SARL PRODECYS** – Les Aqueducs – 535 route des lucioles – Sophia Antipolis – 06560 Valbonne - Tél 09 88 00 25 86 Siret **841 765 837 00023** – Certificat Qualiopi **N°630251** – SARL au capital de 10 500 € - Déclaration d'activité **93060858906** auprès du Préfet de la Région Provence Alpes Côte d'Azur – Cet enregistrement ne vaut pas agrément de l'Etat

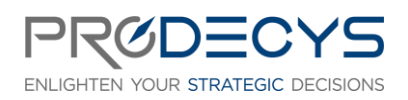

SMARTSHEET - INITIATION Action de formation réalisée selon les articles L.6313-1 et 6313-2 du Code du travail

Page 5/5

Certification de réalisation

### APPLICATION DU RGPD

Les informations fournies et saisies dans les documents contractuels de formation qui sont échangés entre nos deux structures, sont utilisées uniquement dans le cadre de notre relation commerciale.

Par votre retour de documents vous acceptez l'utilisation de vos informations exclusivement par Prodecys le temps de la formation et de son traitement amont et aval.

Vous pouvez à tout moment exercer vos droits en lien avec la réglementation RGPD, en adressant un mail individualisé me précisant vos attentes : [contact@prodecys.com](mailto:contact@prodecys.com)

# COUT DE LA FORMATION

Voir Convention de formation Prix fourni en Net de TVA (TVA non applicable en application de l'article 26-1-44 Du Code du Travail)

WWW.PRODECYS.COM

**SARL PRODECYS** – Les Aqueducs – 535 route des lucioles – Sophia Antipolis – 06560 Valbonne - Tél 09 88 00 25 86 Siret **841 765 837 00023** – Certificat Qualiopi **N°630251** – SARL au capital de 10 500 € - Déclaration d'activité **93060858906** auprès du Préfet de la Région Provence Alpes Côte d'Azur – Cet enregistrement ne vaut pas agrément de l'Etat